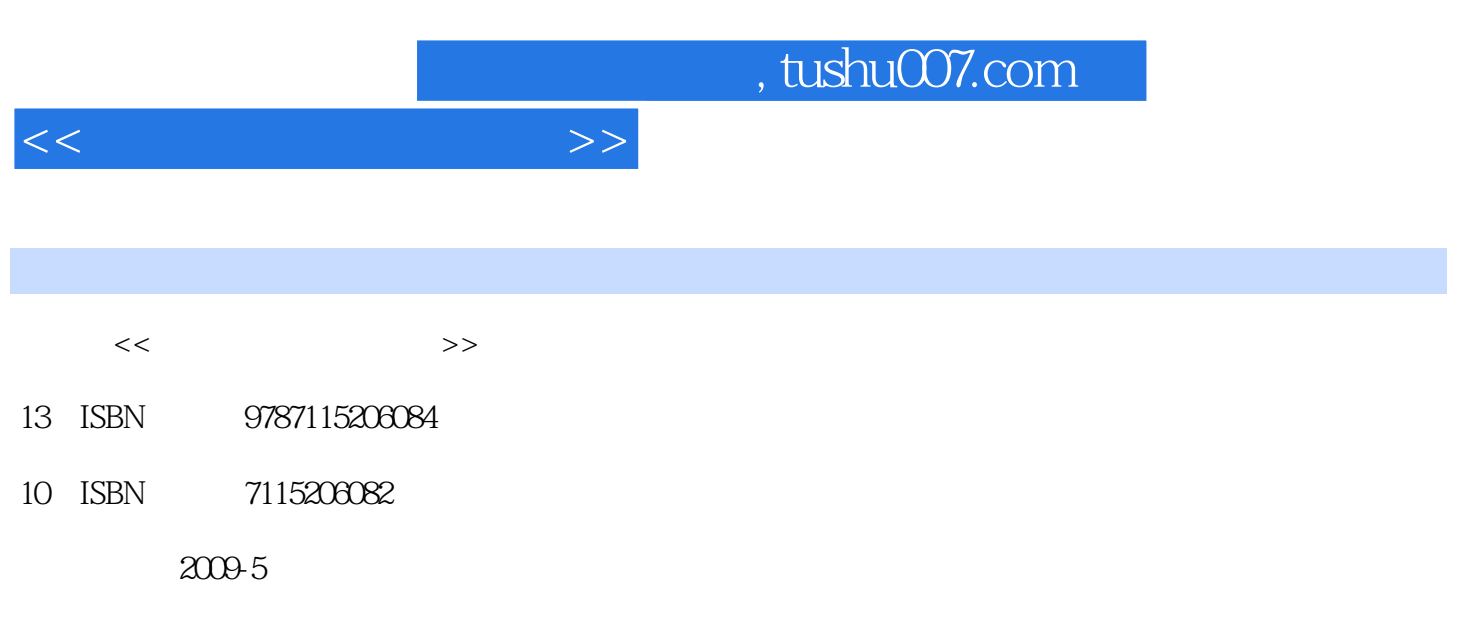

页数:229

PDF

更多资源请访问:http://www.tushu007.com

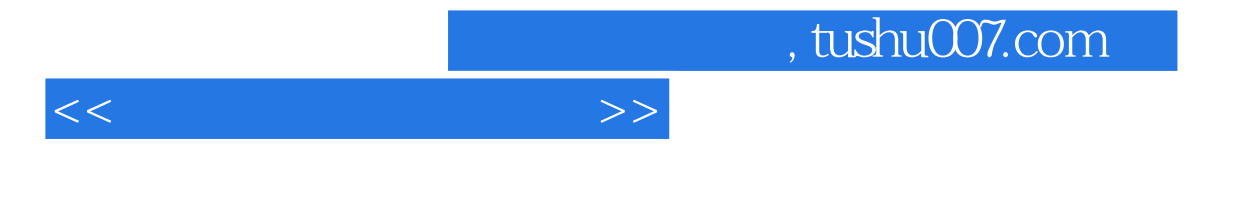

 $2$ 

网技术上;计算机网络应用类课程,则偏重介绍HTML、网页设计和网络程序设计等。

 $\frac{u}{\sqrt{2}}$ :

 $\frac{a}{\sqrt{2}}$ 

 $\frac{1}{\sqrt{2}}$  , and the state of the state  $\frac{1}{\sqrt{2}}$  , and the state  $\frac{1}{\sqrt{2}}$ 

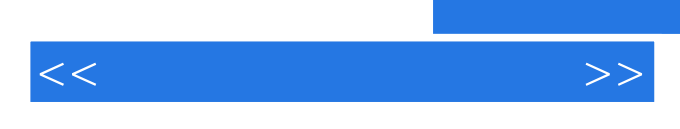

 $\frac{u}{\sqrt{u}}$ 

 $\frac{1}{\sqrt{2\pi}}$ 

 $8$ 

 $Mambo$ 

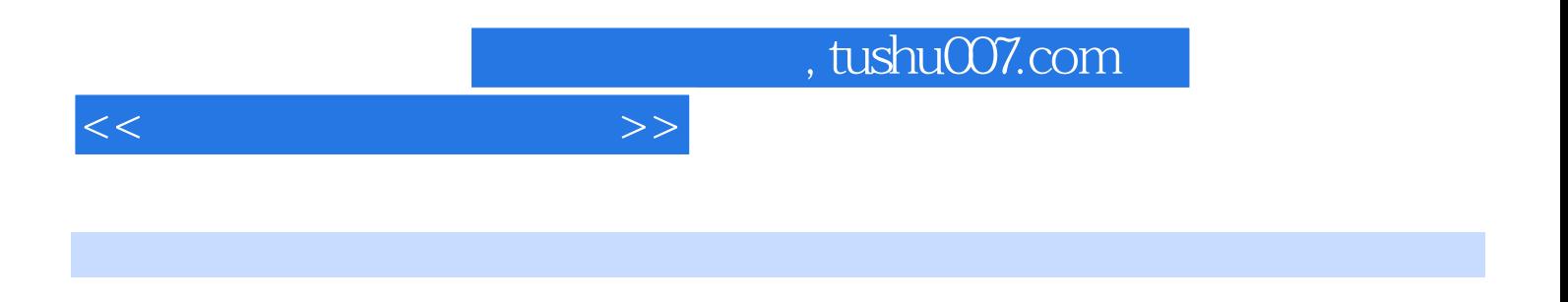

 $\frac{40}{\pi}$ 

, tushu007.com

 $<<$  the set of the set of the set of the set of the set of the set of the set of the set of the set of the set of the set of the set of the set of the set of the set of the set of the set of the set of the set of the set

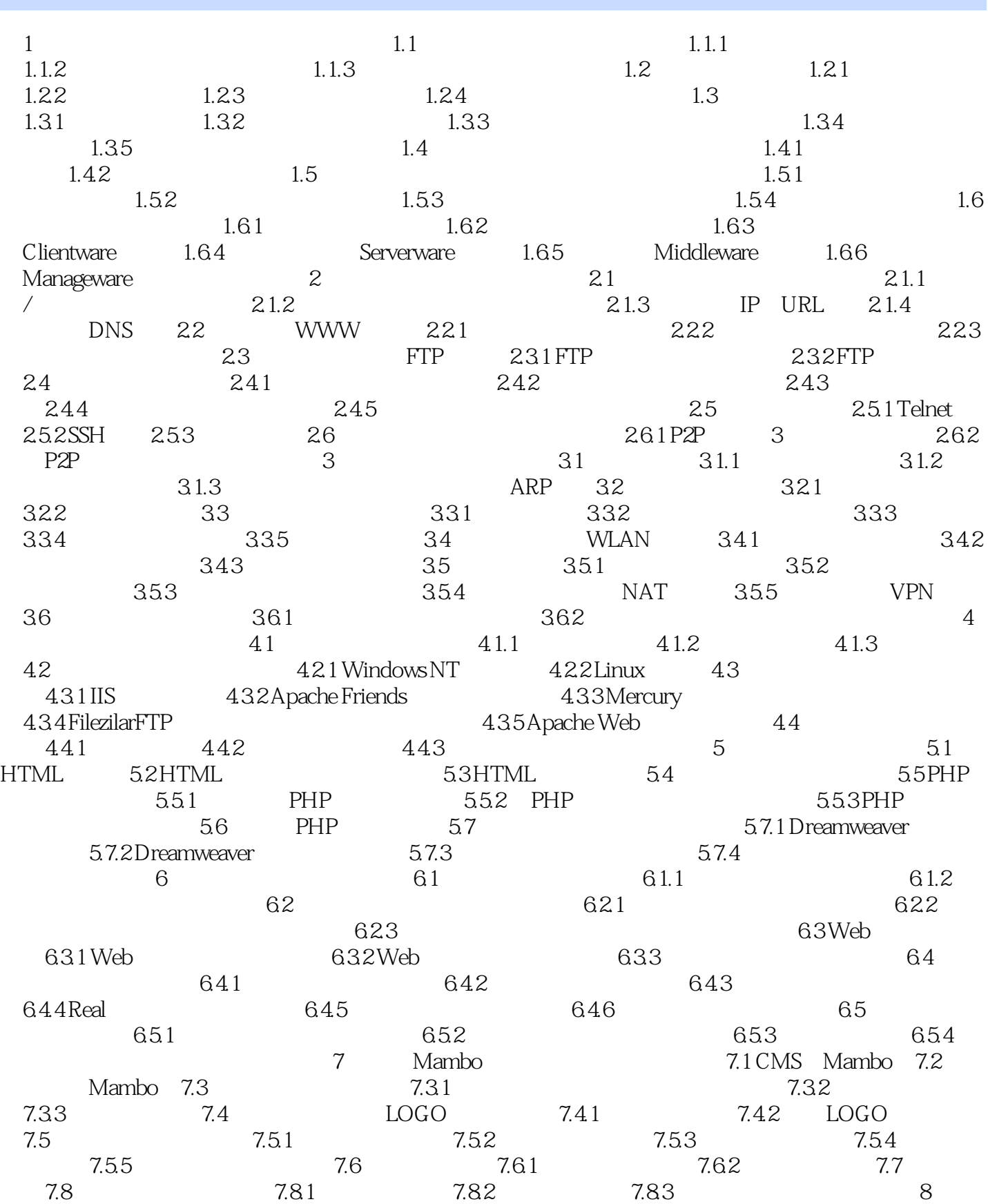

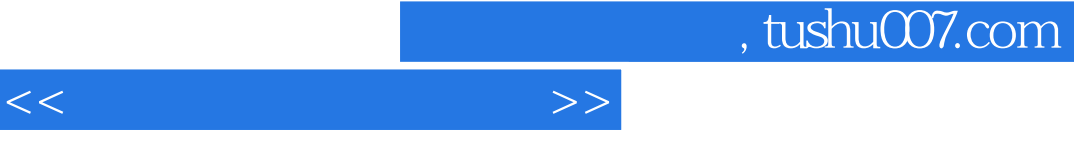

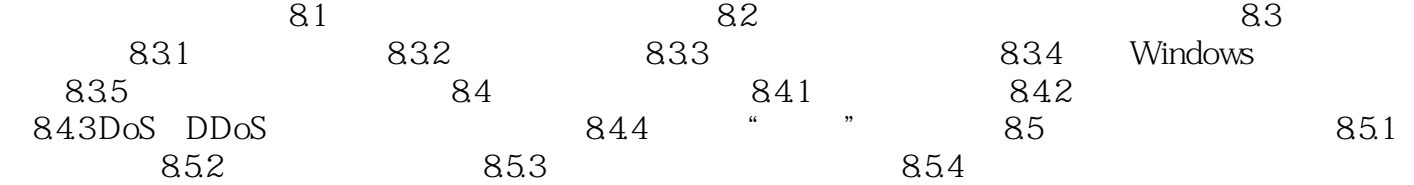

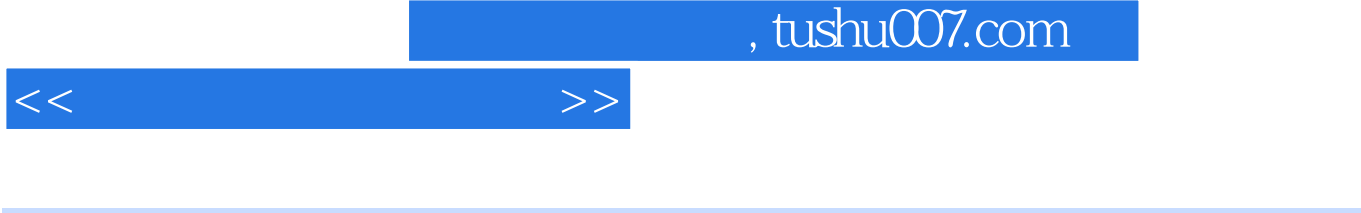

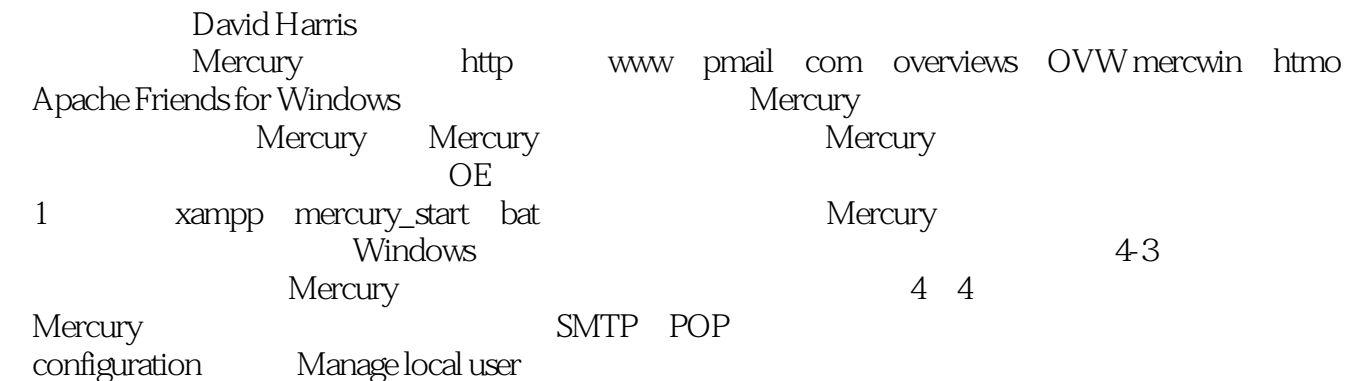

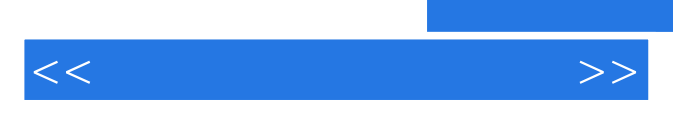

 $\frac{1}{\sqrt{N}}$ 

*Page 8*

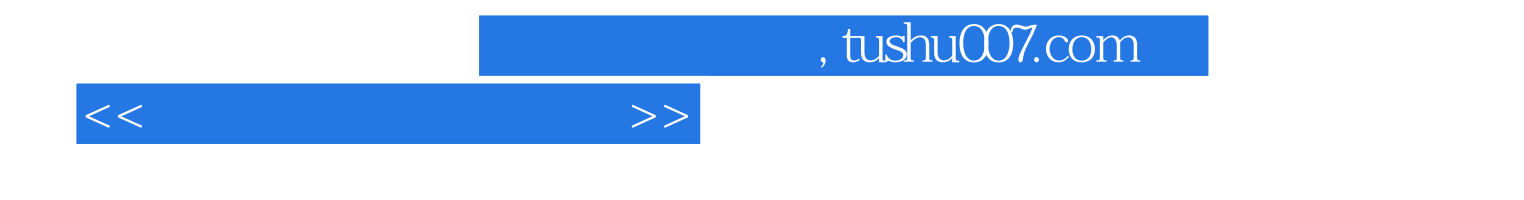

本站所提供下载的PDF图书仅提供预览和简介,请支持正版图书。

更多资源请访问:http://www.tushu007.com